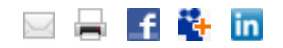

Article ID: 2023007 - Last Review: January 27, 2011 - Revision: 11.0

### **How to troubleshoot Active Directory operations that fail with error 8456 or 8457: "The source | destination server is currently rejecting replication requests"**

Symptoms

1. The DCPROMO promotion of a new domain controller in an existing forest fails with the error "The source server is currently rejecting replication requests."

Dialog title text:

Active Directory Installation Wizard

Dialog message text:

The operation failed because: Active Directory could not transfer the remaining data in directory partition <directory partition DN path> to domain controller <destination DC>. "The source server is currently rejecting replication requests."

2. DCDIAG reports the error "The source server is currently rejecting replication requests" or "The destination server is currently rejecting replication requests."

Testing server: Default-First-Site-Name\<DC NAME>

Starting test: Replications

\* Replications Check

[Replications Check,<DC NAME>] A recent replication attempt failed:

From IADOMINO to <DC NAME>

Naming Context: DC=<DN path of partition>

**The replication generated an error (8456):**

The source server is currently rejecting replication requests. The failure occurred at <Date> <Time>.

The last success occurred at <Date> <time>.

957 failures have occurred since the last success.

Replication has been explicitly disabled through the server options

Testing server: Default-First-Site-Name\<DC NAME> Starting test: Replications

\* Replications Check

[Replications Check,<DC NAME>] A recent replication attempt failed:

From IADOMINO to <DC NAME>

Naming Context: DC=<DN path of partition>

#### **The replication generated an error (8457):**

The destination server is currently rejecting replication requests.

The failure occurred at <Date> <Time>.

The last success occurred at <Date> <time>.

957 failures have occurred since the last success.

Replication has been explicitly disabled through the server

options

3. REPADMIN indicates that incoming and outgoing Active Directory replication may be failing with the error "The source | destination server is currently rejecting replication."

DC=Contoso,DC=COM

<site name>\<dc name> via RPC

DC object GUID: < objectguid of source DCs NTDS settings object> Last attempt @ <date> <time> failed, result **8457 (0x2109):**

## **The destination server is currently rejecting replication**

#### **requests.**

DC=Contoso,DC=COM

<site name>\<dc name> via RPC

DC object GUID: < objectguid of source DCs NTDS settings object> Last attempt @ <date> <time> failed, result 8456 (0x2108):  **The source server is currently rejecting replication requests.**

**Note** REPADMIN commands may display both the hexadecimal and the decimal equivalent for the "currently rejecting replication" error.

4. Event sources and event IDs that indicate that a USN rollback has occurred include but are not limited to the following.

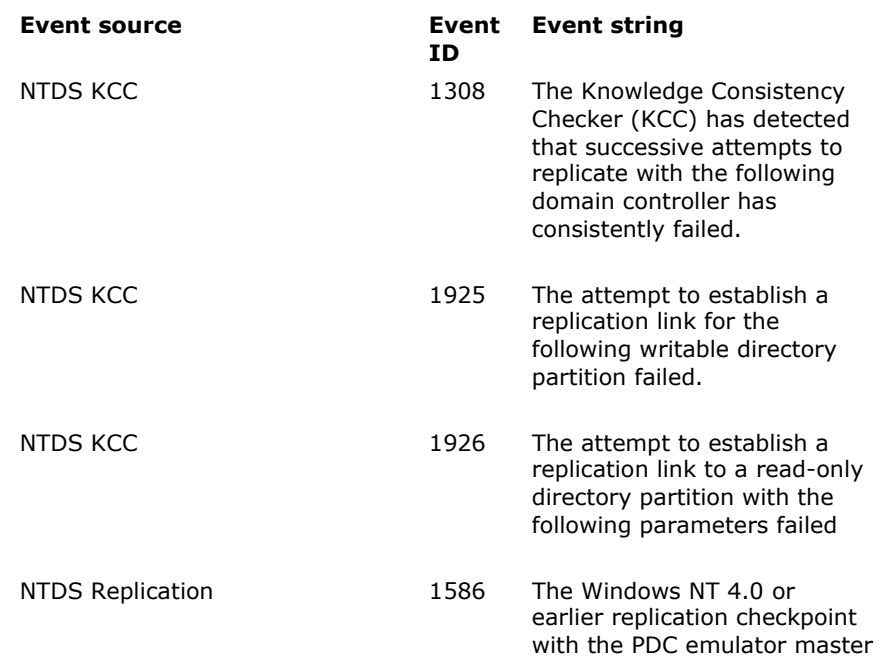

was unsuccessful.

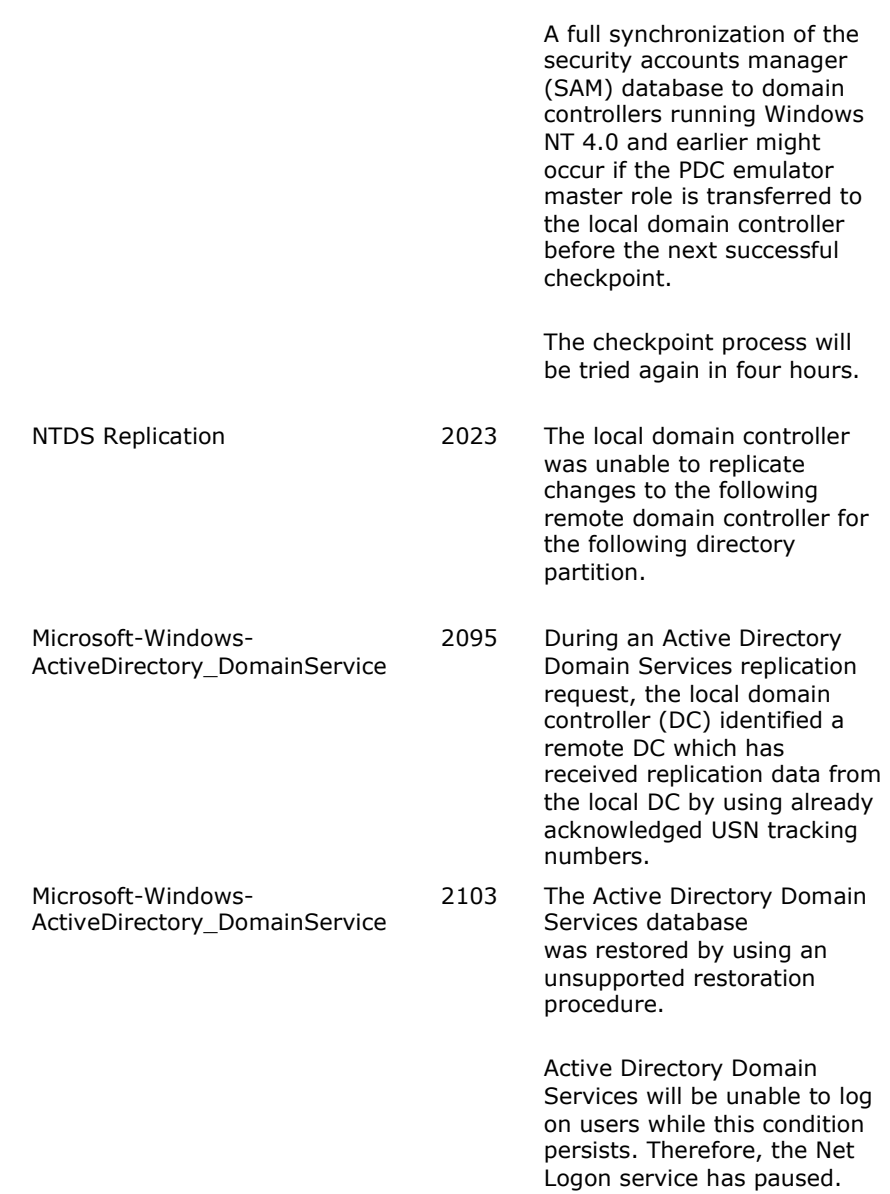

Where embedded status codes 8456 and 8457 map to the following.

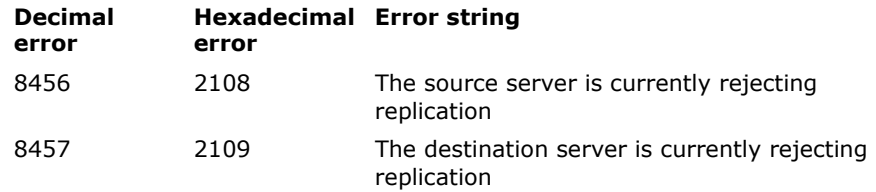

5. NTDS General Event 2013 may be logged in the Directory Services event log. This indicates that a USN rollback occurred because of an unsupported rollback or restore of the Active Directory Database.

Event Type: Error Event Source: NTDS General Event Category: Service Control Event ID: 2103 Date: <date> Time: <time> User: <user name> Computer: <computer name> Description: The Active Directory database has been restored by using an unsupported restoration procedure. Active Directory will be unable to log on users while this condition persists. As a result, the Net Logon service has paused. User Action See previous event logs for details. For more information, vist the Help and Support Center at http://support.microsoft.com/.

6. NTDS General Event 1393 may be logged in the Directory Services event log. This indicates that the physical or virtual drive that is hosting the Active Directory database or log files lacks sufficient free disk space:

> Event Type: Error Event Source: NTDS General Event Category: Service Control Event ID: 1393 Date: <date> Time: <time> User: <user name> Computer: <computer name> Description: Attempts to update the Directory Service database are failing with error 112. Since Windows will be unable to log on users while this condition persists, the NetLogon service is being paused. Make sure that sufficient free disk space is available on the drives where the directory database and log files reside.

Cause

Incoming or outgoing replication was automatically disabled by the operating system because of multiple root causes *or* was manually disabled by an administrator.

The operating system automatically makes four configuration changes when one of three conditions occurs. The four configuration changes are as follows:

- 1. Incoming Active Directory replication is disabled.
- 2. Outgoing Active Directory replication is disabled.
- 3. "DSA not writable" is set to a nonzero value in the registry.
- 4. The NETLOGON service status is changed from "running" to "paused."

The three events that trigger these four automatic configuration changes are as follows:

- 1. A USN rollback occurred (NTDS General Event 2103).
- 2. The hard disk is full (NTDS General Event 1393).
- 3. A corrupt UTD vector is present (Event 2881).

All four configuration changes can also be made manually by a user who has sufficient credentials.

Do not assume that any nonzero value for "DSA not writable" or that a source or destination server "is currently rejecting replication requests" during DCPROMO / AD Replication definitively means that a USN rollback has occurred and that such domain controllers implicitly have to be force-demoted or force-repromoted. Demotion *may* be the correct option. However, it may be excessive in the case of insufficient free disk space.

Resolution

1. Check the value for "DSA not writable."

For each domain controller that is logging the 8456 or 8457 error, determine whether one of the three triggering events automatically disabled incoming or outgoing Active Directory Replication by reading the value for "DSA not writable" from the local registry.

When replication is automatically disabled, the operating system writes one of four possible values to "DSA not writable":

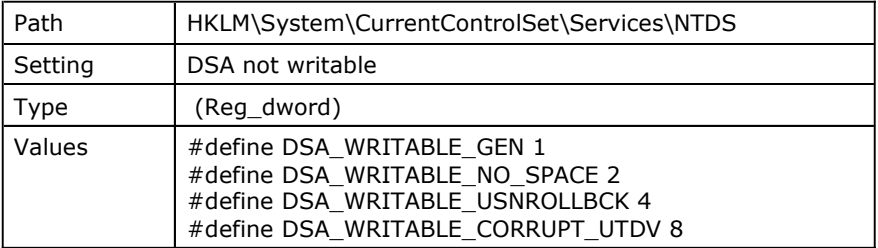

A value of 1 can be written only when the forest version is incompatible with the OS (for example, the W2K DC is promoted into a W2K3 forest functional level forest or the like).

A value of 2 means that the physical or virtual drive that is hosting the Active Directory database or log files lacks sufficient free disk space.

A value of 4 means that a USN rollback occurred because the Active Directory database was incorrectly rolled back in time. Operations that are known to cause a USN rollback include the following:

The booting from previously saved virtual machine snapshots of domain controller role computers on Hyper-V or VMWARE hosts

Incorrect physical-to-virtual (P2V) conversions in forests that contain more than one domain controller

Restoring DC role computers by using imaging products such as Ghost

Rolling the contents of a partition that is hosting the active directory database back in time by using an advanced disk subsystem

A value of 8 indicates that the up-to-dateness-vector is corrupted on the local DC.

Technically, "DSA not writable" could consist of multiple values. For example, a registry value of 10 would indicate insufficient disk space *and* a corrupted UTD. Typically, a single value is written to "DSA not writable."

**Note** It is common for support professionals and administrators to partly disable the replication quarantine by enabling outgoing replication, by enabling incoming replication, by changing the startup value for the NETLOGON service from disabled to automatic, and by starting the NETLOGON service. Therefore, the full quarantine configuration may not be in place when it is examined.

2. Check the Directory Service event log for quarantine events.

Assuming the Directory Service event log has not wrapped, you may find one or more related events logged in the Directory Service event log of a domain controller that is logging the 8456 or 8457 error.

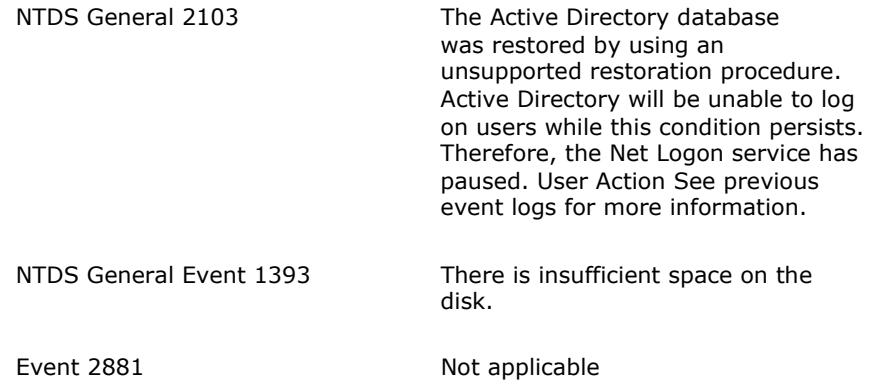

- 3. Perform the recovery based on the value of "DSA not writable" or on events that are logged on the system:
	- If "DSA not writable" equals 4 or if NTDS General Event 2103 is logged, perform the recovery steps for a USN Rollback. For more information, see Microsoft Knowledge Base article 875495.
	- If "DSA not writable" equals 2 or if NTDS General event 1393 is logged, check for sufficient free disk space on the physical and virtual partitions that are hosting the Active Directory database and log files. Free up space as required.
	- If "DSA not writable" equals 8, demote and then repromote the domain controller before it can replicate its bad value to other domain controllers in the forest.

How to troubleshoot Active Directory operations that fail with error 8456 or 8457: "The ... Page 7 sur 7

### **APPLIES TO**

**Keywords:** KB2023007

# **Self** the in

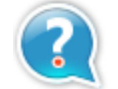

**Vous avez besoin d'une aide supplémentaire ?**

Contactez le support technique par email, en ligne ou par téléphone

Aide et Support Microsoft **Canadian Control Microsoft Microsoft** 

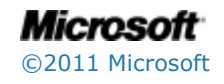